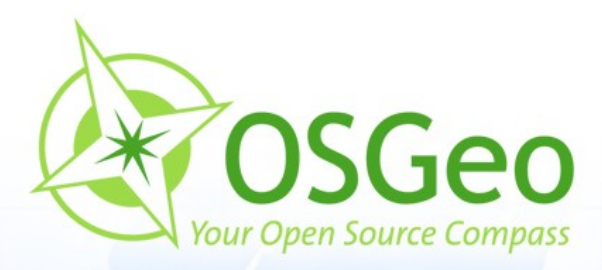

 $\tau$ 

 $\Theta$ 

 $\odot$ 

#### **Mapbender3 Workshop**

Christian Wygoda

#### FOSSGIS Dessau 2012

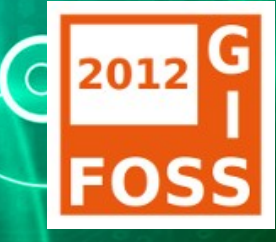

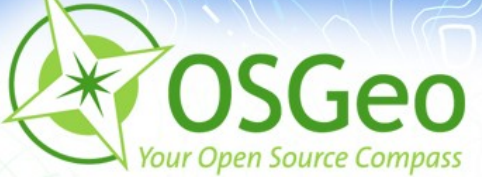

#### **Christian Wygoda**

- Mapbender3 Developer Team ×
- **PSC (Project Steering Commitee)**

WhereGroup Bonn http:///www.wheregroup.com

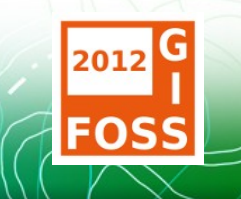

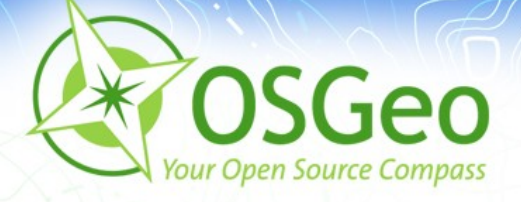

### **Mapbender3**

- **Einführung in Mapbender**
- Geschichte und Organisation des Projektes
- Systemvoraussetzungen
- Was bietet Mapbender3
- **Installation**
- Vorstellung Manager Backend für Mapbender3 P.
- Vorstellung YAML Backend für Mapbender3 ø
- Erstellen/Anpassen einer Mapbender3-Application ø

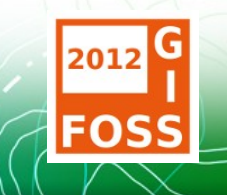

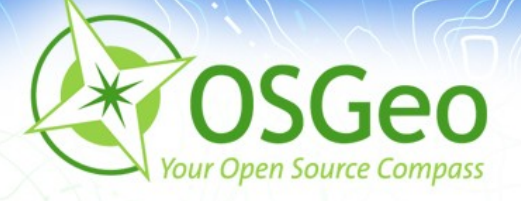

## **Mapbender Geschichte**

- 2001 Start als **CCGIS Client Suite,** WMS Client optimiert für SICAD SD-IMS
- 2006 Mapbender wird als erstes offizielles OSGeo Projekt aufgenommen
- **2009 jQuery, Mapbender API**
- 2011 Beginn der Neuentwicklung Mapbender3  $\blacksquare$
- **2012 Beginn der Entwicklung des Manager Backends**

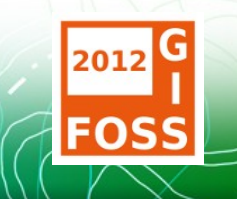

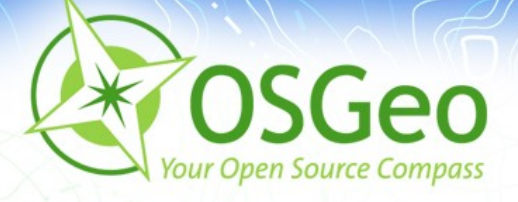

# **Projekt Organisation**

- OSGeo Projekt [https://mapbender.osgeo.org](https://mapbender.osgeo.org/)
- Wiki [http://www.mapbender.org](http://www.mapbender.org/), [http://mapbender3.org](http://mapbender3.org/)
- Repository <https://github.com/mapbender>
- Mailing-Listen
	- users@mapbender.osgeo.org
	- dev@mapbender.osgeo.org
- IRC irc://irc.freenode.net#mapbender $\mathbf{B}$

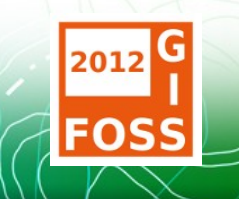

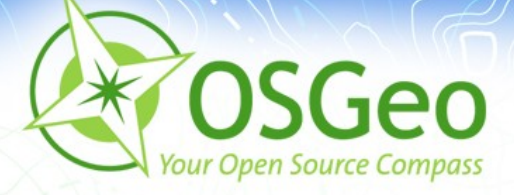

# **Software Anforderungen**

- Web Server (Apache, Nginx, etc.)
- $\text{PHP} \geq 5.3.2$  (intl, curl, pdo)

**PHP-APC ready** 

- Datenbanken: PostgreSQL, MySQL, SQLite
- Browser: Firefox, Chrome, Safari, ø. IE8+

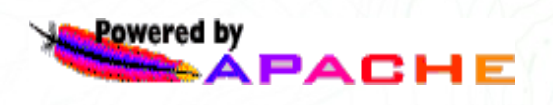

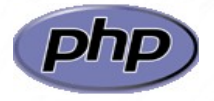

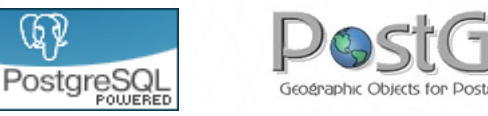

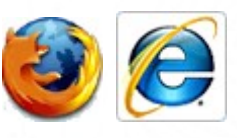

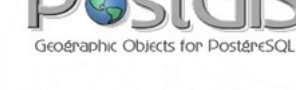

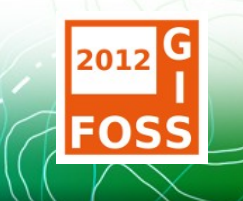

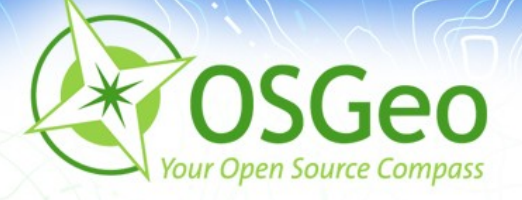

## **Was ist Mapbender3 ?**

- **Mapbender3** ist ein WebGIS-Client zur Darstellung und × Bearbeitung räumlicher Daten und Dienste
- [OGC](http://opengeospatial.org/) WMS, WMTS, WFS, WMC, KML, GML, CSW  $\mathbf{r}$

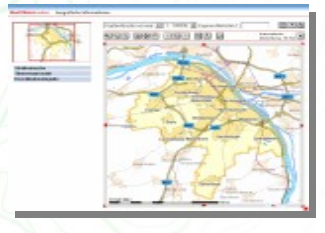

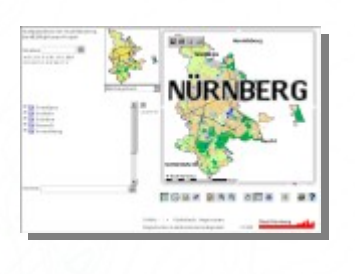

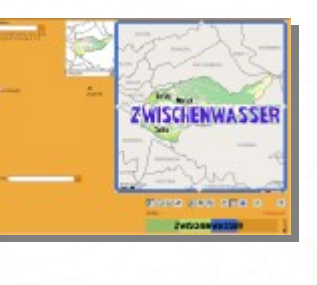

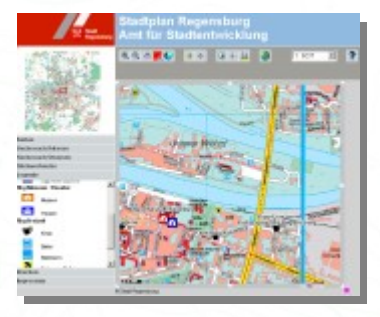

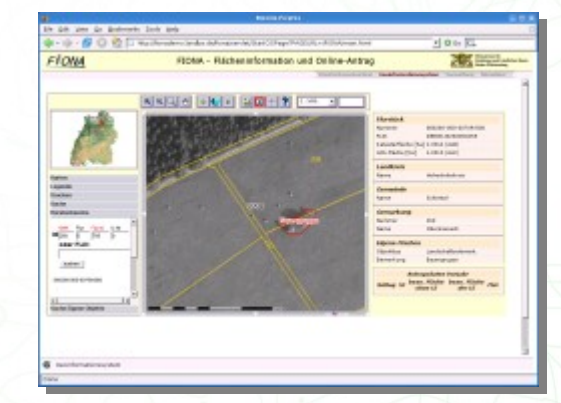

<http://www.mapbender.org/Gallery>

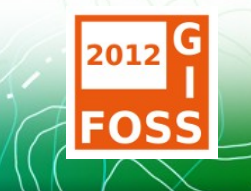

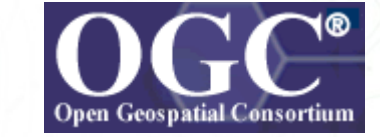

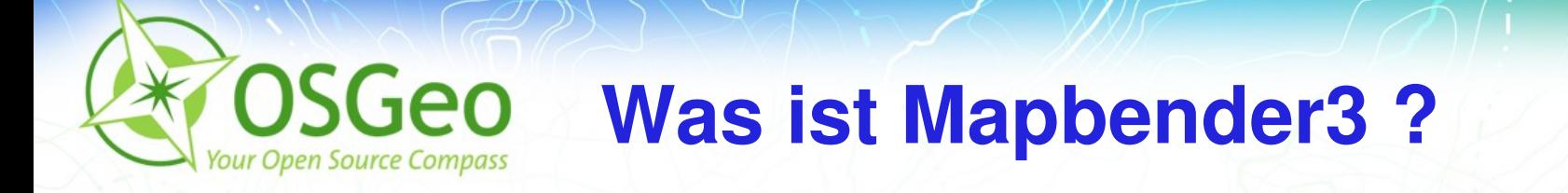

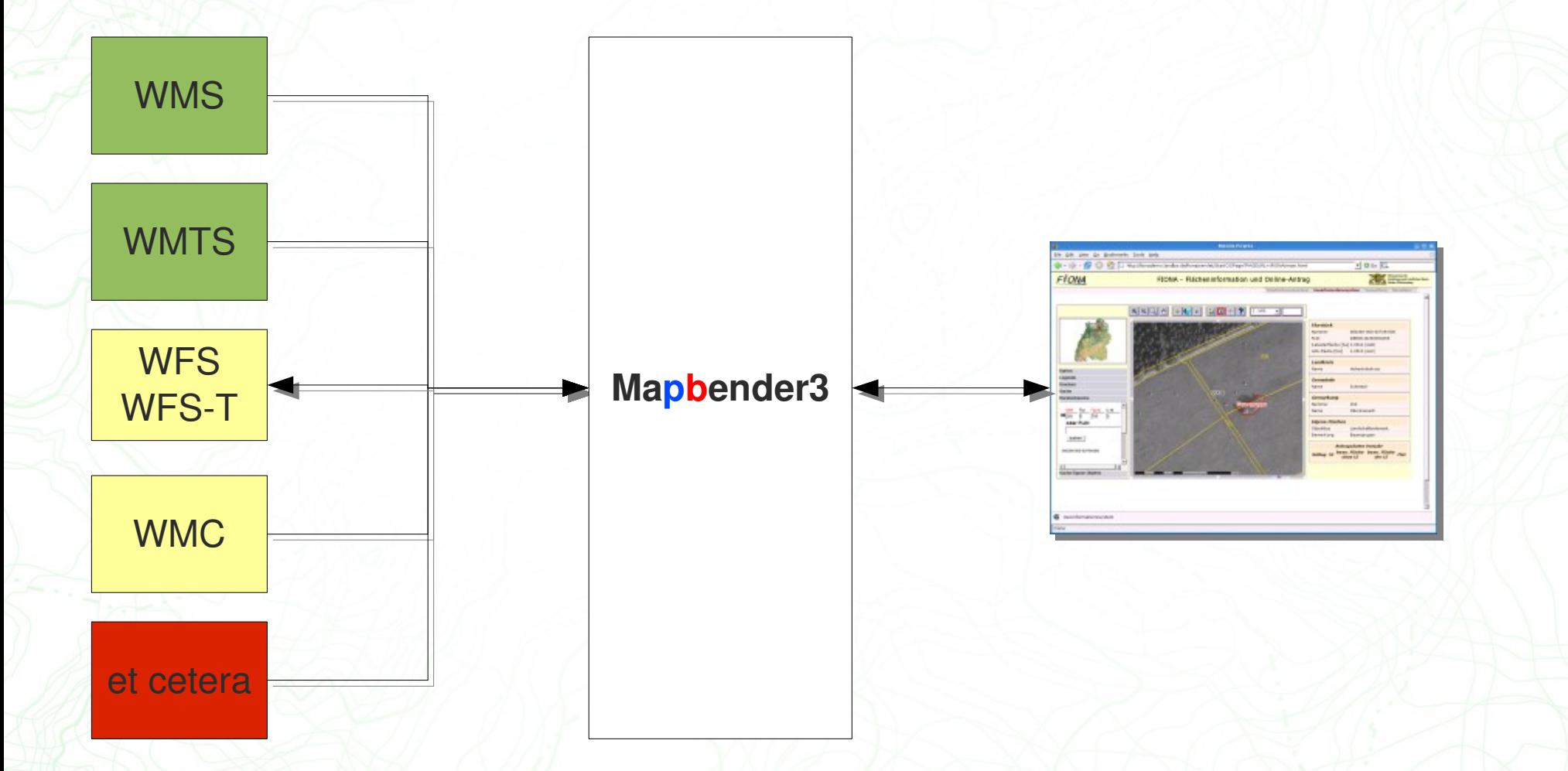

 $\overline{\mathbb{C}}$ 

2012

**FOSS** 

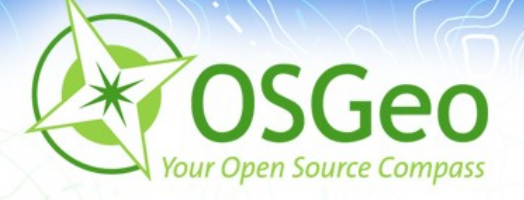

# **Was bietet Mapbender3?**

#### **Serverseitig**

- Schnelles und flexibles PHP-Framework
- Datenbankabstraktion mit Doctrine
- Logging mit Monolog
- HTML-, XML-, E-Mail-Templating mit Twig
- I18n, l10n mit Symfony Translation
- **Clientseitig** 
	- **CopenLayers-basierte Kartendarstellung**
	- jQuery & jQuery UI, integrierte Serverkommunikation per Ajax

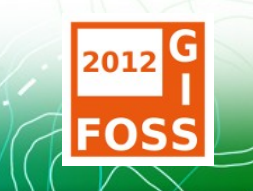

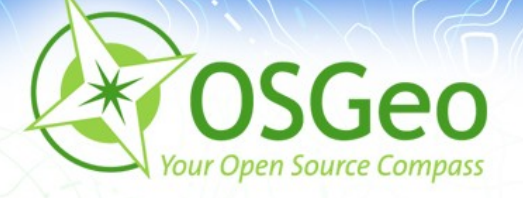

# **Was bietet Mapbender3?**

- **Individuelles Rechtemanagement auf den Ebenen** Application, Element und Layer
- Zugang zu sicheren Diensten durch OWS Proxy Service
- Leichte Einbindung in ein CMS (Server-Server o. Client-Server)
- Erweiterungsmöglichkeit um eigene Module  $\overline{\phantom{a}}$
- Sommer 2012: PDF-Druck basierend auf QGIS-Druckvorlagen

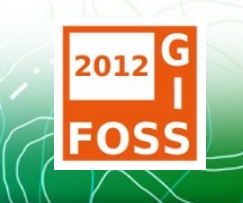

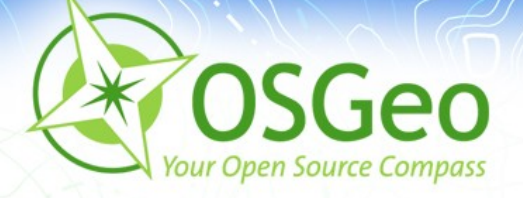

## **Installation - Vorraussetzungen**

- PHP 5.3.2 oder höher
	- **php-intl**
	- **php-sqlite**
	- **php-curl**
	- **Optional** 
		- **PHP-DB-Modul** 
			- PostgreSQL, MySQL, SQLite, Oracle
		- **PHP-APC**

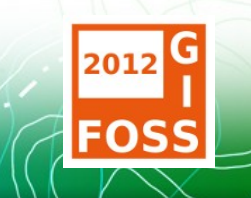

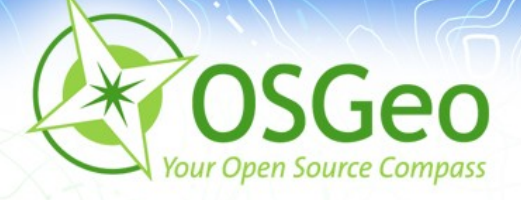

## **Installation – Download**

- <http://mapbender.org/download>  $\overline{\phantom{a}}$
- Schreibrechte für Logging und Cache beachten
- wget [http://mapbender.org/download/get\\_mapbender.sh](http://mapbender.org/download/get_mapbender.sh) | sudo sh
- Aufruf über [http://localhost/mapbender3/web/app\\_dev.php](http://localhost/mapbender3/web/app_dev.php)
- sudo chmod o+w /var/www/mapbender3/app/cache ø
- sudo chmod o+w /var/www/mapbender3/app/logs

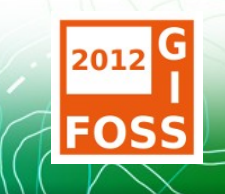

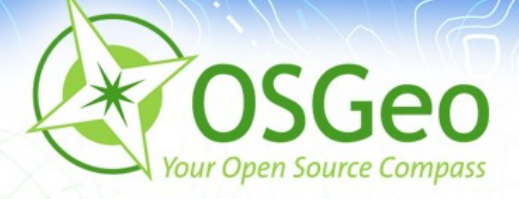

#### **Manager Backend**

- Klassische Backenanwendung ó
- Verwaltung von
	- Einstellungen
	- Benutzern
	- Diensten
	- Anwendungen

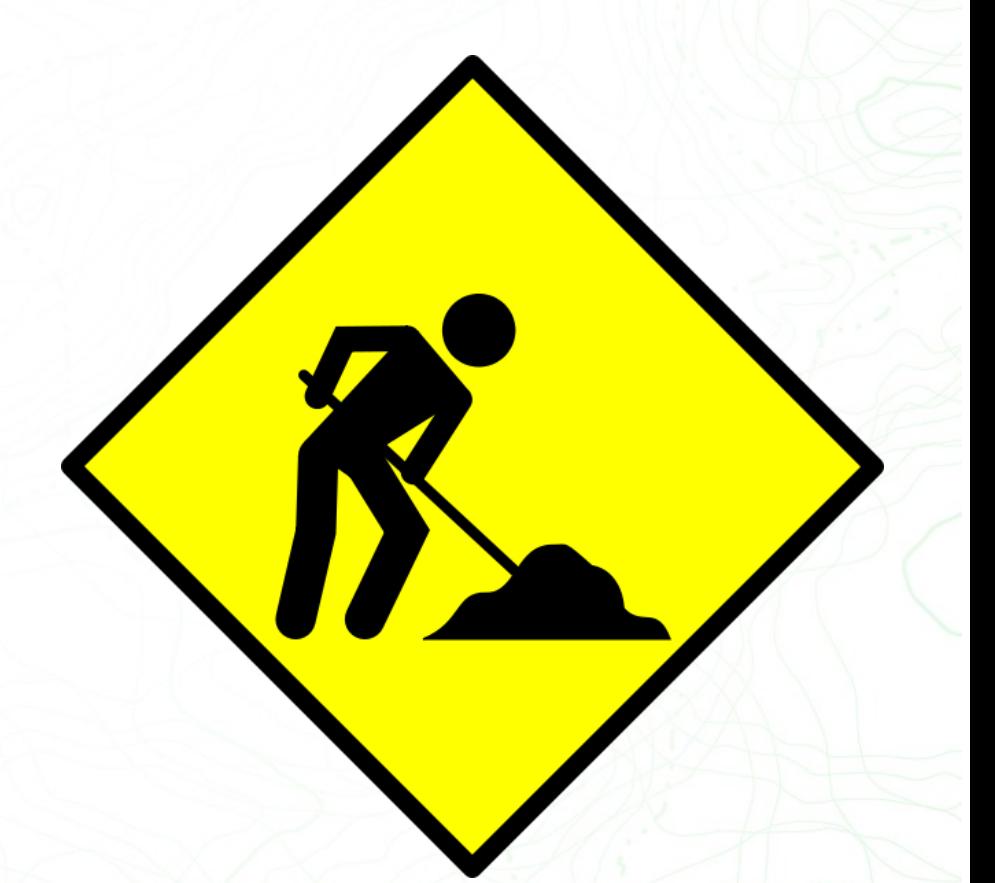

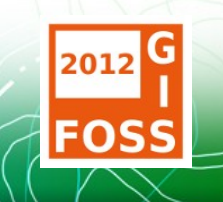

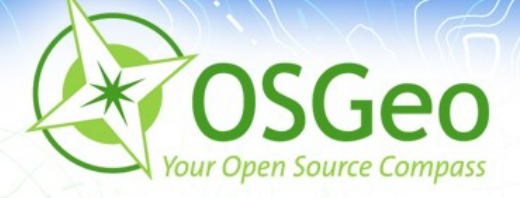

### **YAML-Backend**

- Keine Abhängigkeit zur Datenbank
- Konfiguration rein per Datei im YAML-Format (app/config/mapbender.yml)
	- Beschreibung strukturierter Daten ш
	- Konfiguration von Symfony ebenfalls in YAML
	- Einfacher als XML...
	- … dafür eigene Stolperstricke

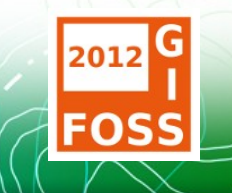

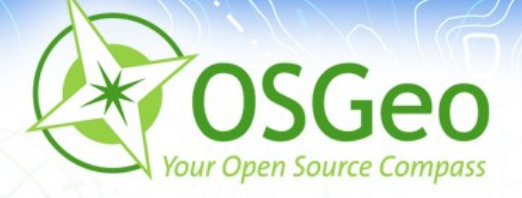

## **YAML 101 – Einfache Typen**

**Zuweisung über name:** wert

key: value

**• Typ wird magisch erraten** 

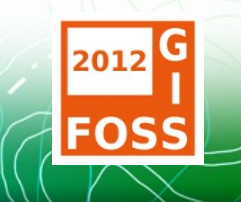

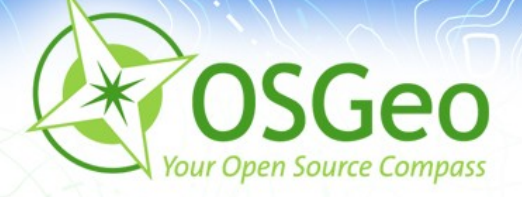

## **YAML 101 – Hierarchische Objekte**

- **Hierarchie entsteht durch Einrückung**
- $\rightarrow$  Gleiche Einrückung  $\rightarrow$ Gleiche Ebene
- ACHTUNG: Einrückung nur durch Leerzeichen, keine Tabs!
- **Entspricht JavaScript-**Objekt (Hash-Table)

id1: key1: value1 key2: value2 id2: key1: value3 key2: value4 id3: { k1: v5, k2: v6 }

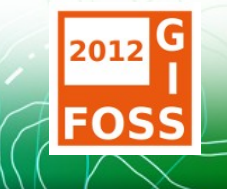

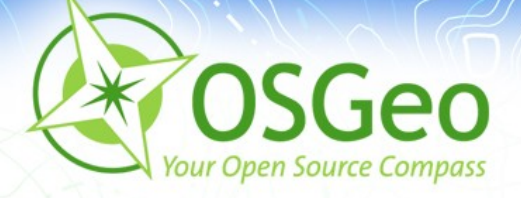

## **YAML 101 – Listen**

Listen durch é Anführungszeichen oder in  $\Gamma$ 

key1: value1 - value2 key2: [ v3, v4 ]

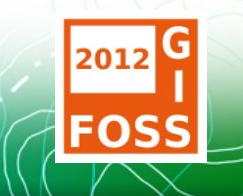

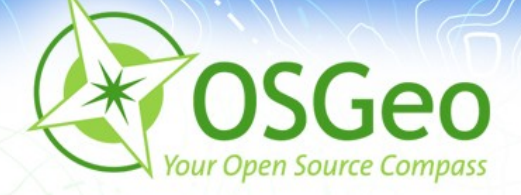

#### **YAML – Beispiel**

#### Personen:

:

name: Mustermann

vorname: Erika

alter: 42

{ name: Mustermann, vorname: Max, alter: 45 }

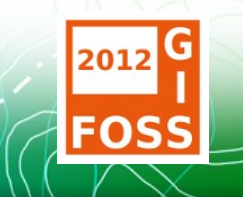

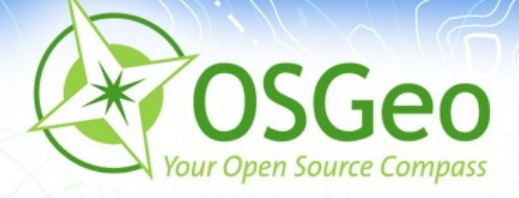

### **mapbender.yml**

- **Ein Objekt applications** ø
- **Anwendungen als** Unterobjekte

parameters:

applications: demo1: # … demo2: # ...

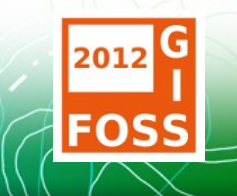

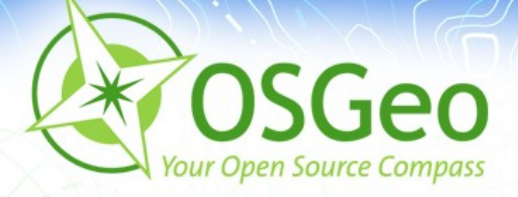

B

#### **Dokumentation**

- [Dokumentation bei Github](https://github.com/mapbender/mapbender/tree/backend/src/Mapbender/CoreBundle/Resources/doc) E
- [Mapbender3 Wiki](http://mapbender3.org/)Ø,

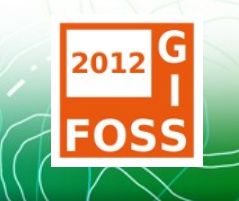

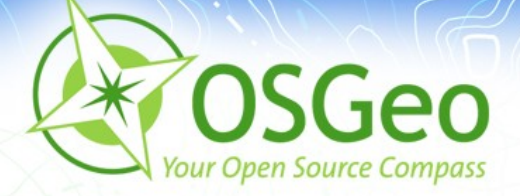

#### **Vielen Dank für Ihre Aufmerksamkeit!**

Kommen Sie gerne auf uns zu. Christian Wygoda (arsgeografica@gmail.com)

oder per Mail an die Mapbender-User Mailingliste mapbender-users@list.osgeo.org

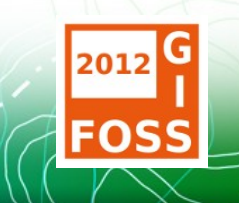